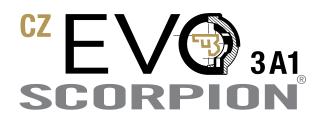

Print the page you wish to use, and cut out the design after the cut-line.

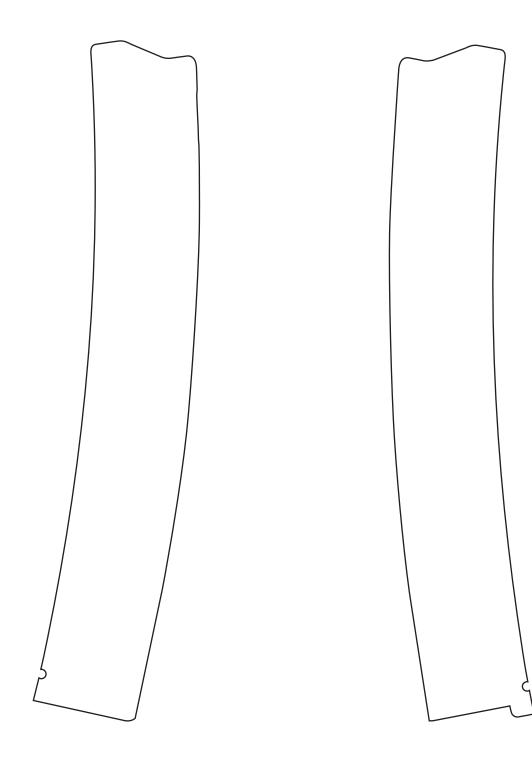